### Cambridge International AS & A Level

#### **Cambridge Assessment International Education**

Cambridge International Advanced Subsidiary and Advanced Level

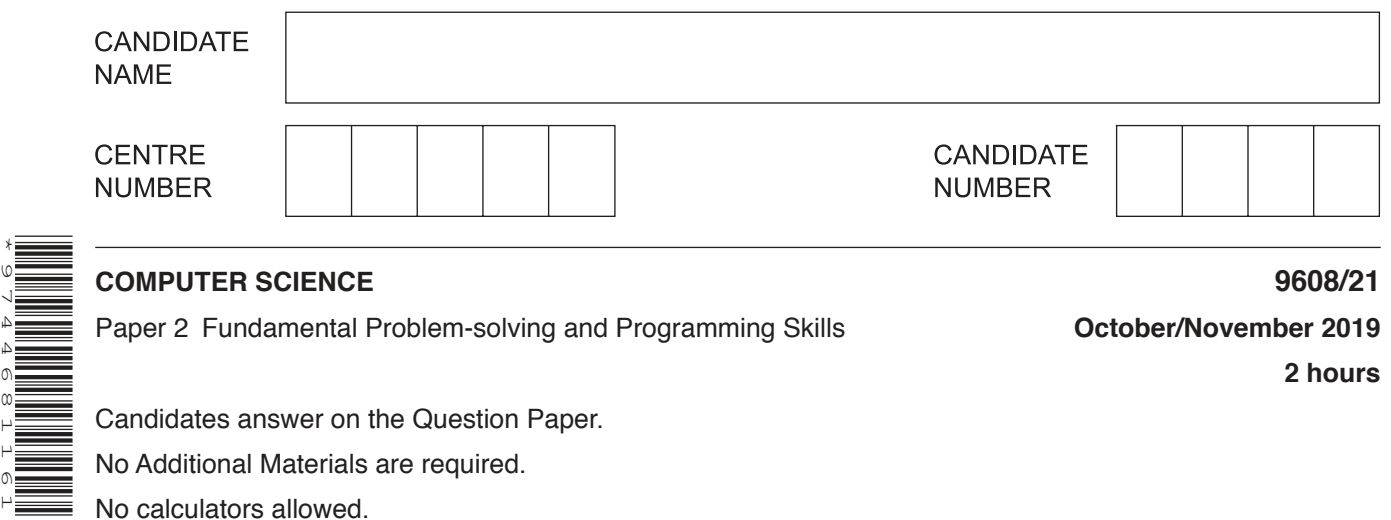

Paper 2 Fundamental Problem-solving and Programming Skills **October/November 2019**

**2 hours**

Candidates answer on the Question Paper.

No Additional Materials are required.

No calculators allowed.

#### **READ THESE INSTRUCTIONS FIRST**

Write your centre number, candidate number and name in the spaces at the top of this page. Write in dark blue or black pen. You may use an HB pencil for any diagrams, graphs or rough working. Do not use staples, paper clips, glue or correction fluid. DO **NOT** WRITE IN ANY BARCODES.

Answer **all** questions. No marks will be awarded for using brand names of software packages or hardware.

At the end of the examination, fasten all your work securely together. The number of marks is given in brackets [ ] at the end of each question or part question.

The maximum number of marks is 75.

This document consists of **17** printed pages and **3** blank pages.

**1** Study the following pseudocode.

```
 FUNCTION Search() RETURNS INTEGER
    DECLARE N, C : INTEGER
    DECLARE V, L : REAL
   V \leftarrow GetLevel()
   L \leftarrow V * 1.34C \leftarrow 0FOR N \leftarrow 1 TO 10
       V \leftarrow GetLevel()
        IF V > L
            THEN
              C \leftarrow C + 1 ENDIF
    ENDFOR
    OUTPUT "Process complete"
    RETURN C
 ENDFUNCTION
```
 **(a) (i)** This pseudocode lacks features that would make it easier to read and understand.

State **three** such features.

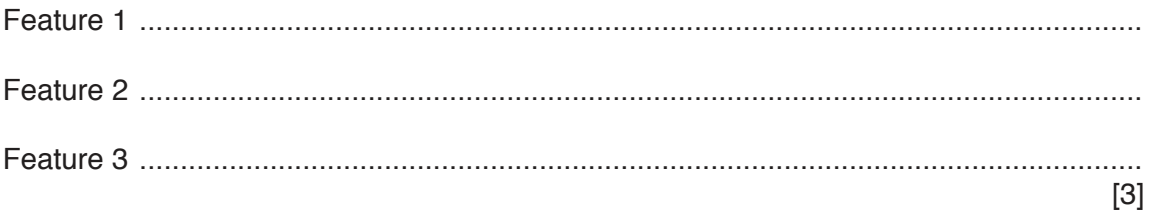

 **(ii)** Draw a program flowchart to represent the algorithm implemented in the pseudocode. Variable declarations are not required in program flowcharts.

[5]

 **(b) (i)** Programming languages support different data types.

Complete the table by giving a suitable data type for each example value.

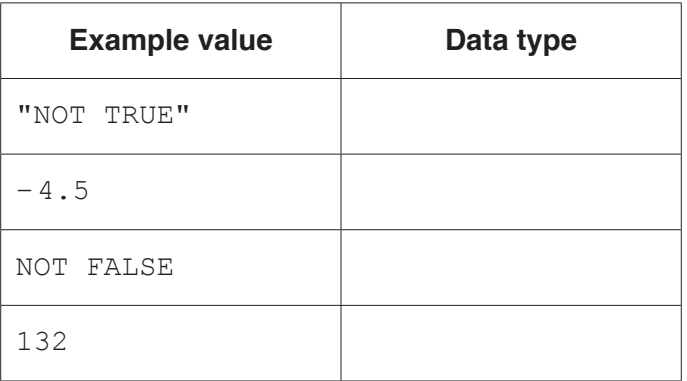

[4]

 **(ii)** Evaluate each expression in the following table.

If an expression is invalid then write 'ERROR'.

Refer to the **Appendix** on page 16–17 for the list of built-in functions and operators.

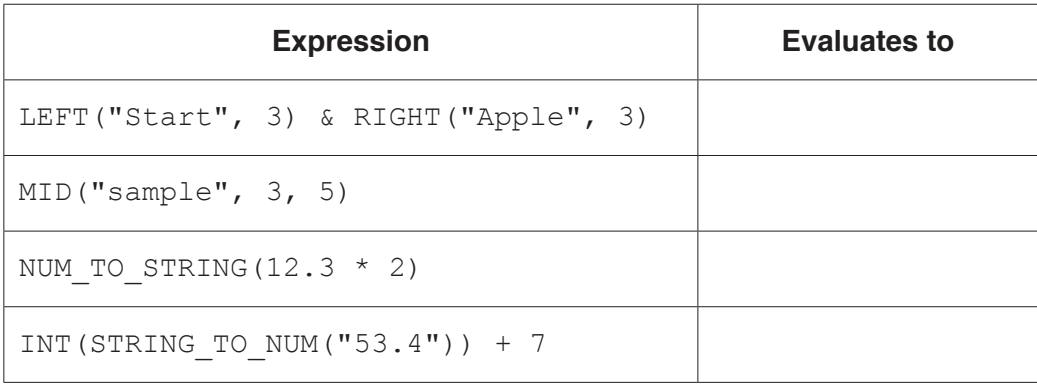

[4]

 $\overline{2}$ (a) A structure chart is often used in modular program design. One feature shown is the sequence of module execution.

State four other features that may be shown.

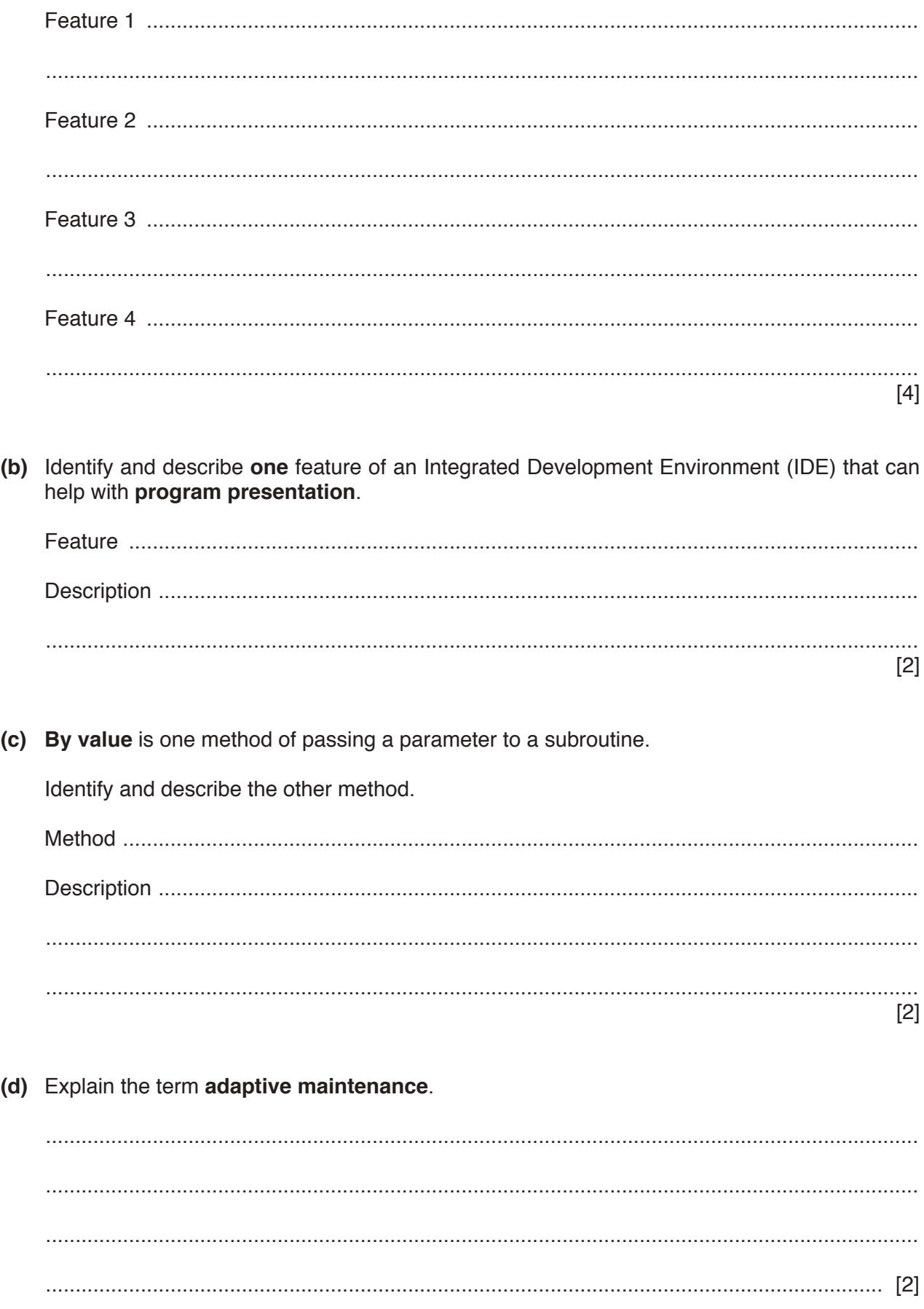

**3** The following is a function design in pseudocode.

Line numbers are given for reference only.

```
 10 FUNCTION Check(InString : STRING) RETURNS BOOLEAN
 11
 12 DECLARE NumDots : INTEGER
 13 DECLARE Index : INTEGER
 14 DECLARE NumOthers : INTEGER
15<br>16
16 NumDots \leftarrow 0<br>17 NumOthers \leftarrowNumOthers \leftarrow 0
18 Index \leftarrow 1
 19
 20 WHILE NumDots < 3 AND Index <= LENGTH(InString)
\frac{21}{22}IF MID(InString, Index, 1) = '.'
23 THEN
24 NumDots \leftarrow NumDots + 1
  25          ELSE
26 NumOthers \leftarrow NumOthers + 1
 27 ENDIF
28 Index \leftarrow Index + 1
 29
 30 ENDWHILE
 31
 32 IF NumDots = NumOthers
 33 THEN
 34 RETURN TRUE
  35       ELSE
            36 RETURN FALSE
 37 ENDIF
 38
 39 ENDFUNCTION
```
https://xtremepape.rs/

**6**

**7**

Study the pseudocode. Identify the relevant features in the following table.

Refer to the **Appendix** on pages 16–17 for the list of built-in functions and operators.

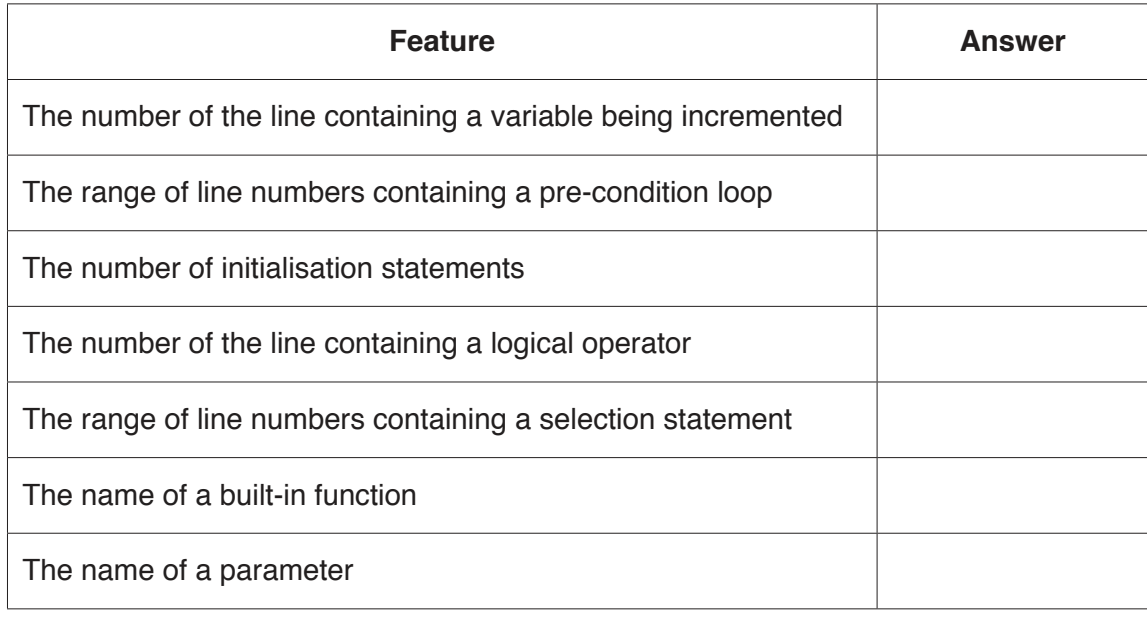

**4** A student is developing a program to count how many times each character of the alphabet (A to Z) occurs in a given string. Upper case and lower case characters will be counted as the same. The string may contain non-alphabetic characters, which should be ignored.

The program will:

- check each character in the string to count how many times each alphabetic character occurs
- store the count for each alphabetic character in a 1D array
- output each count together with the corresponding character.
- **(a)** The student has written a structured English description of the algorithm:
	- 1. START at the beginning of the string
	- 2. SELECT a character from the string
	- 3. CONVERT the character to upper case
	- 4. CHECK whether the character is alphabetic and INCREMENT as required.
	- 5. REPEAT from step 2 until last character has been checked
	- 6. OUTPUT a suitable message giving the count of each alphabetic character

Step 4 above is not described in sufficient detail.

The student decides to apply a process to increase the level of detail given in step 4.

State the name of the process **and** use this process to write step 4 in more detail. Use **structured English** for your answer.

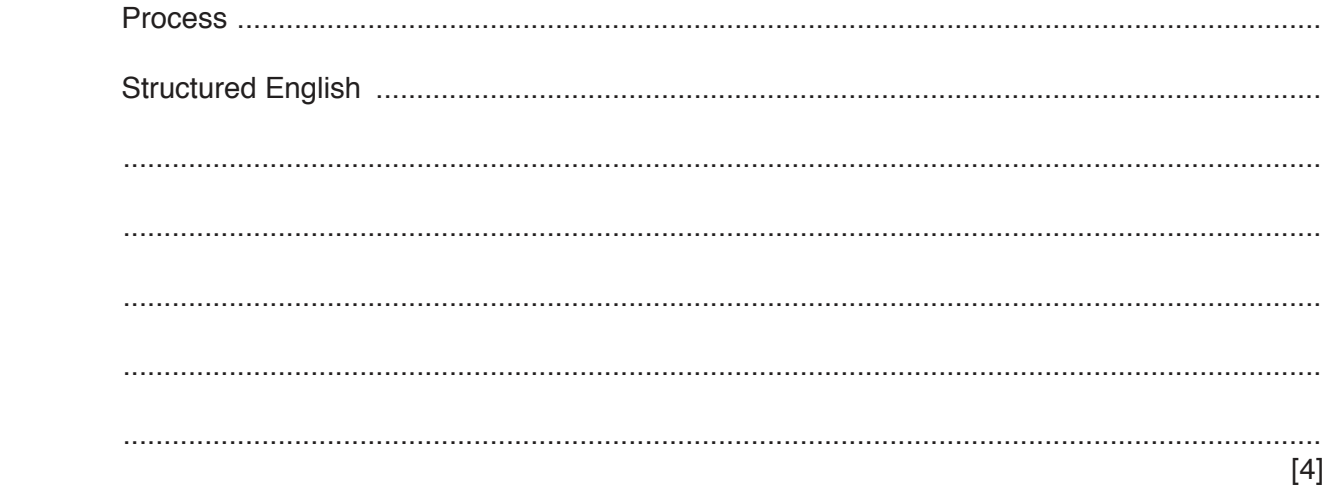

(b) Write pseudocode to implement the program.

You should note the following:

- Instring contains the string to be checked. It has been assigned a value.  $\bullet$
- The elements of the array Result have all been initialised to zero.  $\bullet$
- The ASCII value of letter 'A' is 65.  $\bullet$

You should assume the following lines of pseudocode have been written:

DECLARE InString : STRING DECLARE Result : ARRAY [1:26] OF INTEGER

Declare any further variables you use. Do not implement the code as a subroutine.

Refer to the Appendix on pages 16-17 for the list of built-in functions and operators.

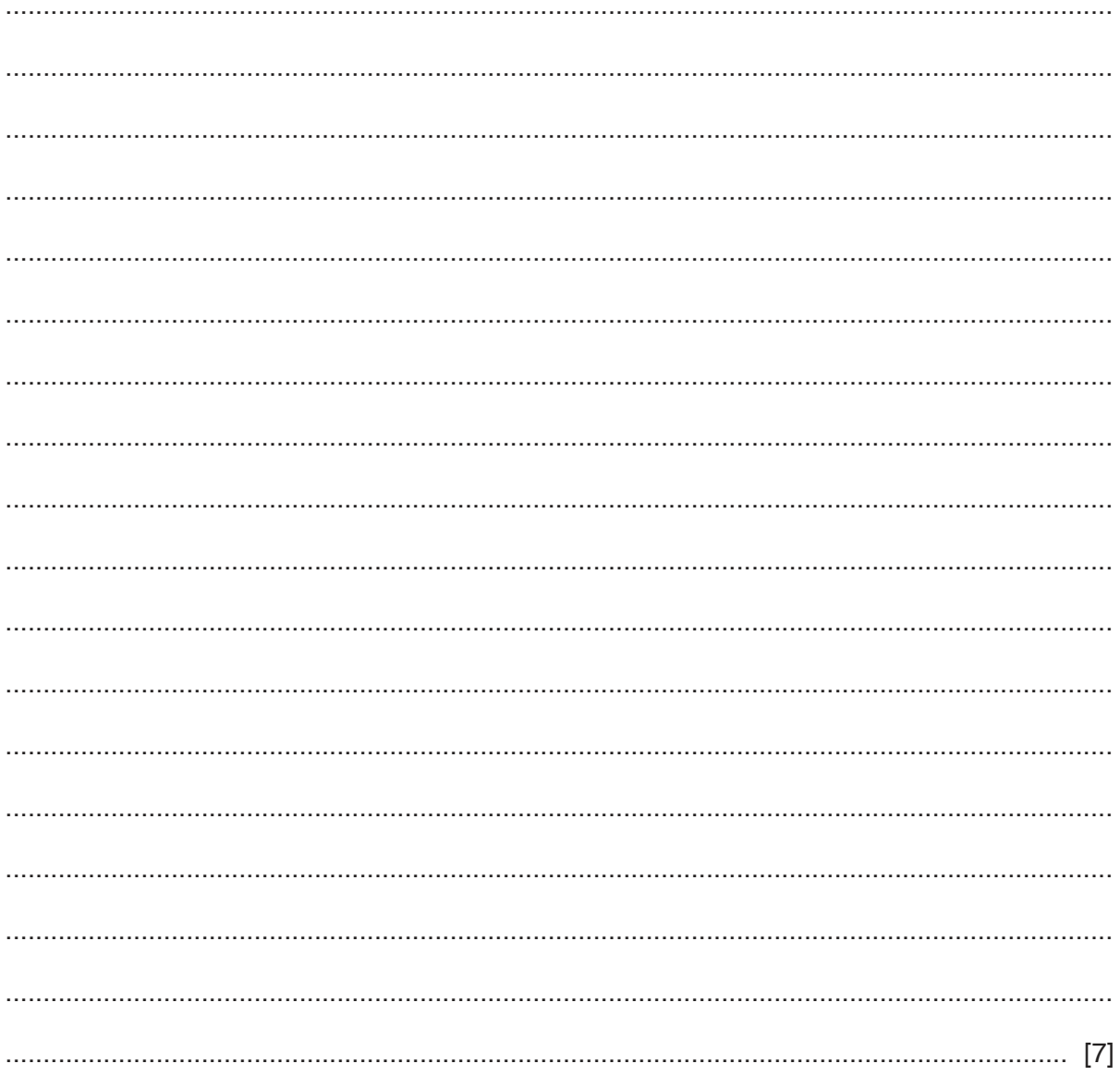

**5** The following pseudocode checks whether a string is a valid password.

 FUNCTION CheckPassword(InString : STRING) RETURNS BOOLEAN DECLARE Index, Upper, Lower, Digit, Other : INTEGER DECLARE NextChar : CHAR Upper  $\leftarrow 0$  $Lower \leftarrow 0$ Digit  $\leftarrow 0$ Other  $\leftarrow 0$ FOR Index  $\leftarrow$  1 TO LENGTH(InString) NextChar  $\leftarrow$  MID(InString, Index, 1) IF NextChar  $>= 'A'$  AND NextChar  $<= 'Z'$  THEN  $Upper \leftarrow Upper + 1$  ELSE IF NextChar  $>=$  'a' AND NextChar  $\leq$  'z' **THEN** Lower  $\leftarrow$  Lower + 1 ELSE IF NextChar >= '0' AND NextChar <= '9' THEN THEN Digit  $\leftarrow$  Digit + 1 ELSE Other  $\leftarrow$  Other + 1 ENDIF ENDIF ENDIF ENDFOR IF Upper  $> 1$  AND Lower  $>= 5$  AND (Digit - Other)  $> 0$  THEN RETURN TRUE ELSE RETURN FALSE **ENDIF**  ENDFUNCTION  **(a)** Describe the validation rules that are implemented by this pseudocode. Refer **only** to the contents of the string and **not** to features of the pseudocode.

 ................................................................................................................................................... ................................................................................................................................................... ................................................................................................................................................... ................................................................................................................................................... ................................................................................................................................................... ............................................................................................................................................. [3]

 **(b) (i)** Complete the trace table by dry running the function when it is called as follows:

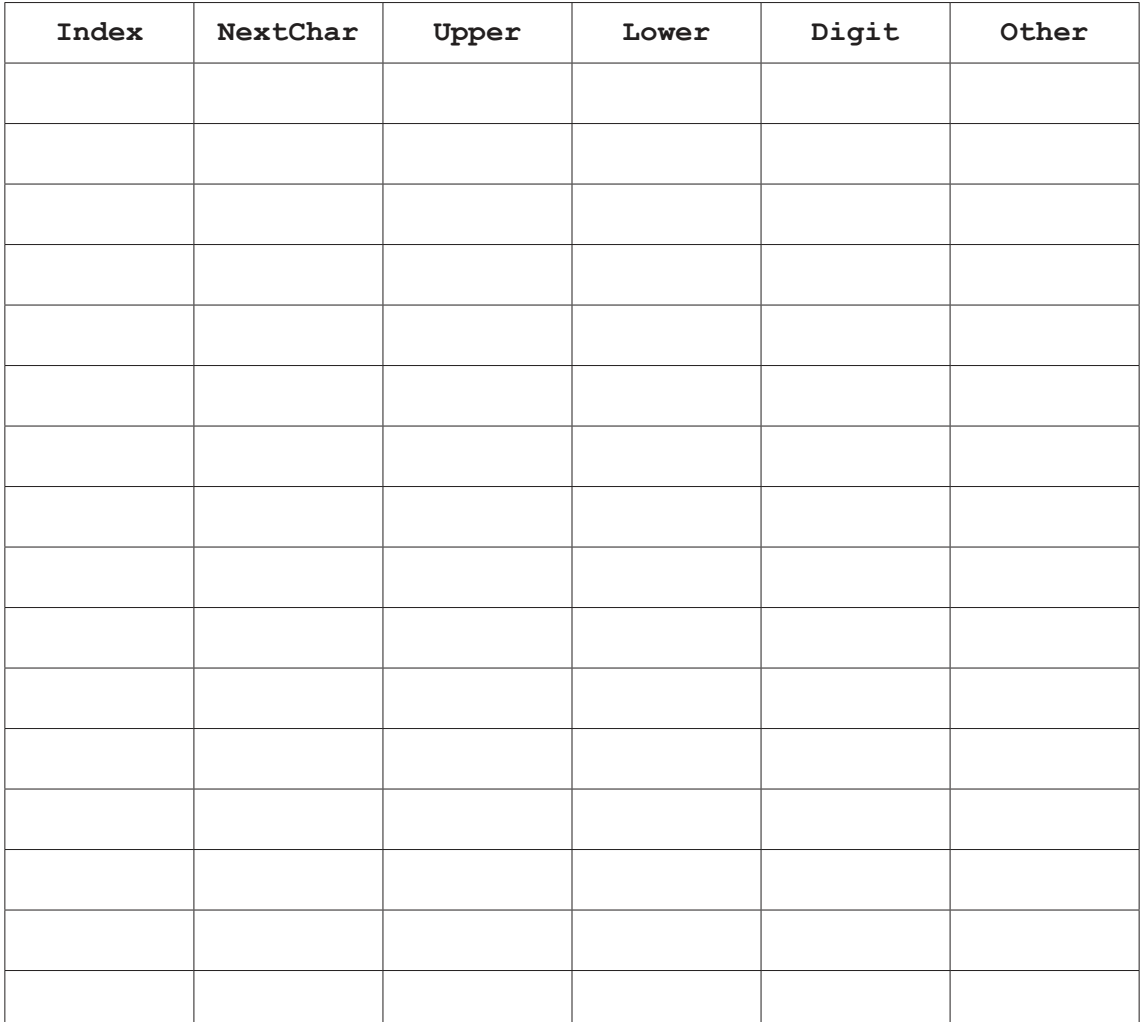

 $Result \leftarrow CheckPassword('Jim+Smith*99")$ 

[5]

 **(ii)** State the value returned when the function is called using the expression shown. Justify your answer.

Value ................................................................................................................................. Justification ....................................................................................................................... ........................................................................................................................................... ........................................................................................................................................... [2] **6** Account information for users of a library is held in one of two text files; UserListAtoM.txt and UserListNtoZ.txt

The format of the data held in the two files is identical. Each line of the file is stored as a string that contains an account number, name and telephone number separated by the asterisk character  $('*)$  as follows:

<Account Number>'\*'<Name>'\*'<Telephone Number>

An example of one line from the file is:

"GB1234\*Kevin Mapunga\*07789123456"

The account number string may be **six** or **nine** characters in length and is **unique for each person**. It is made up of alphabetic and numeric characters only.

An error has occurred and the same account number has been given to different users in the two files. There is **no** duplication of account numbers **within each individual file**.

A program is to be written to search the two files and to identify duplicate entries. The account number of any duplicate found is to be written to an array, Duplicates, which is a 1D array of 100 elements of data type STRING.

The program is to be implemented as several modules. The outline description of three of these is as follows:

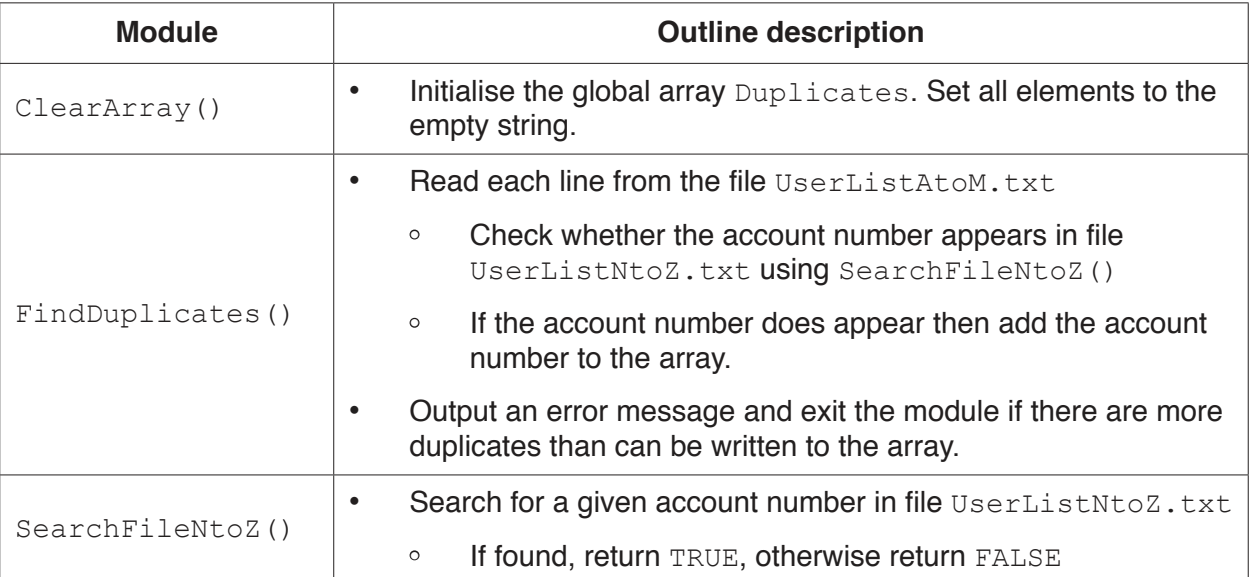

 **(a)** State **one** reason for storing data in a file rather than in an array.

 ................................................................................................................................................... ............................................................................................................................................. [1] (b) Write program code for the module SearchFileNtoZ().

Visual Basic and Pascal: You should include the declaration statements for variables. Python: You should show a comment statement for each variable used with its data type.

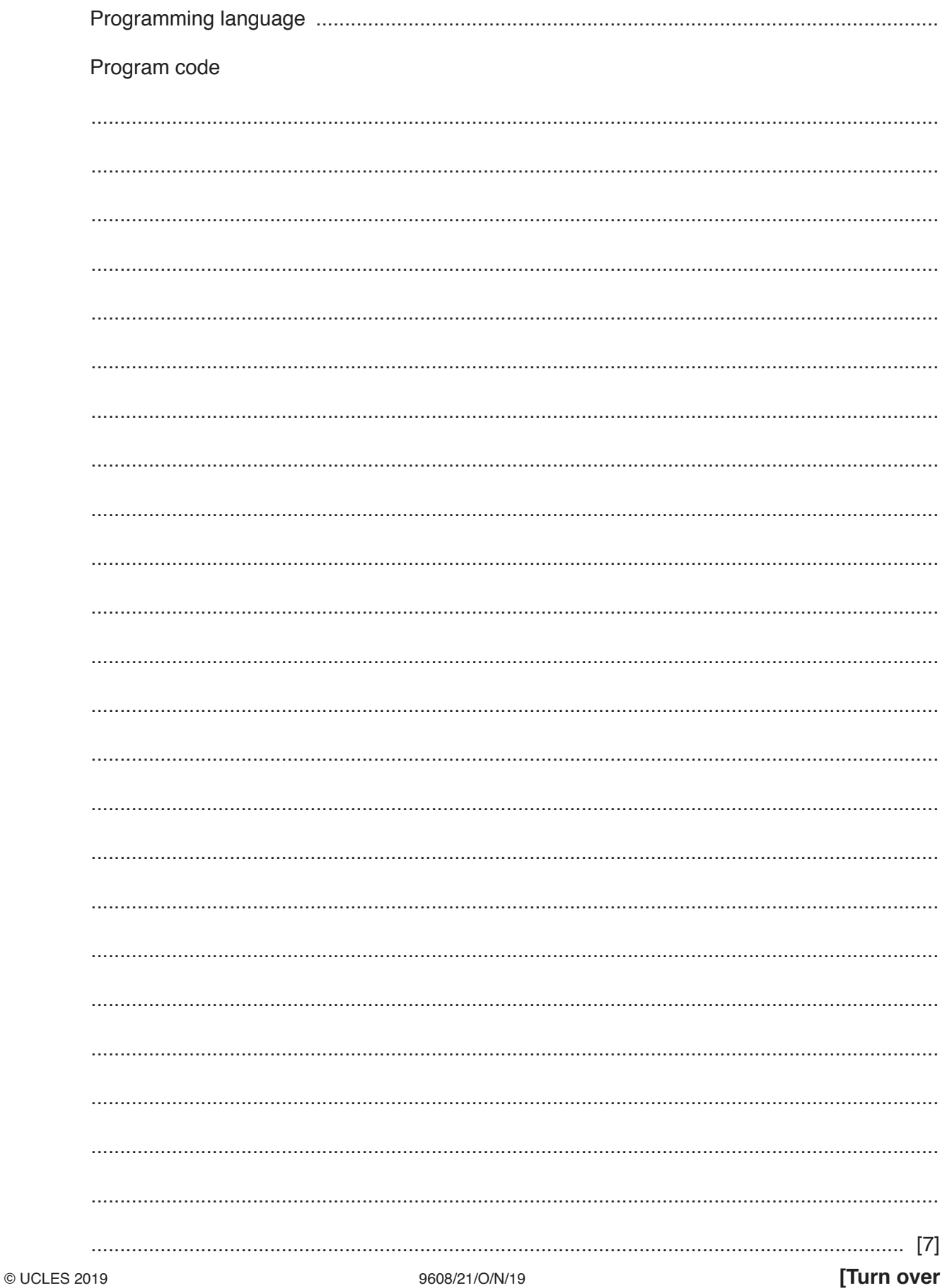

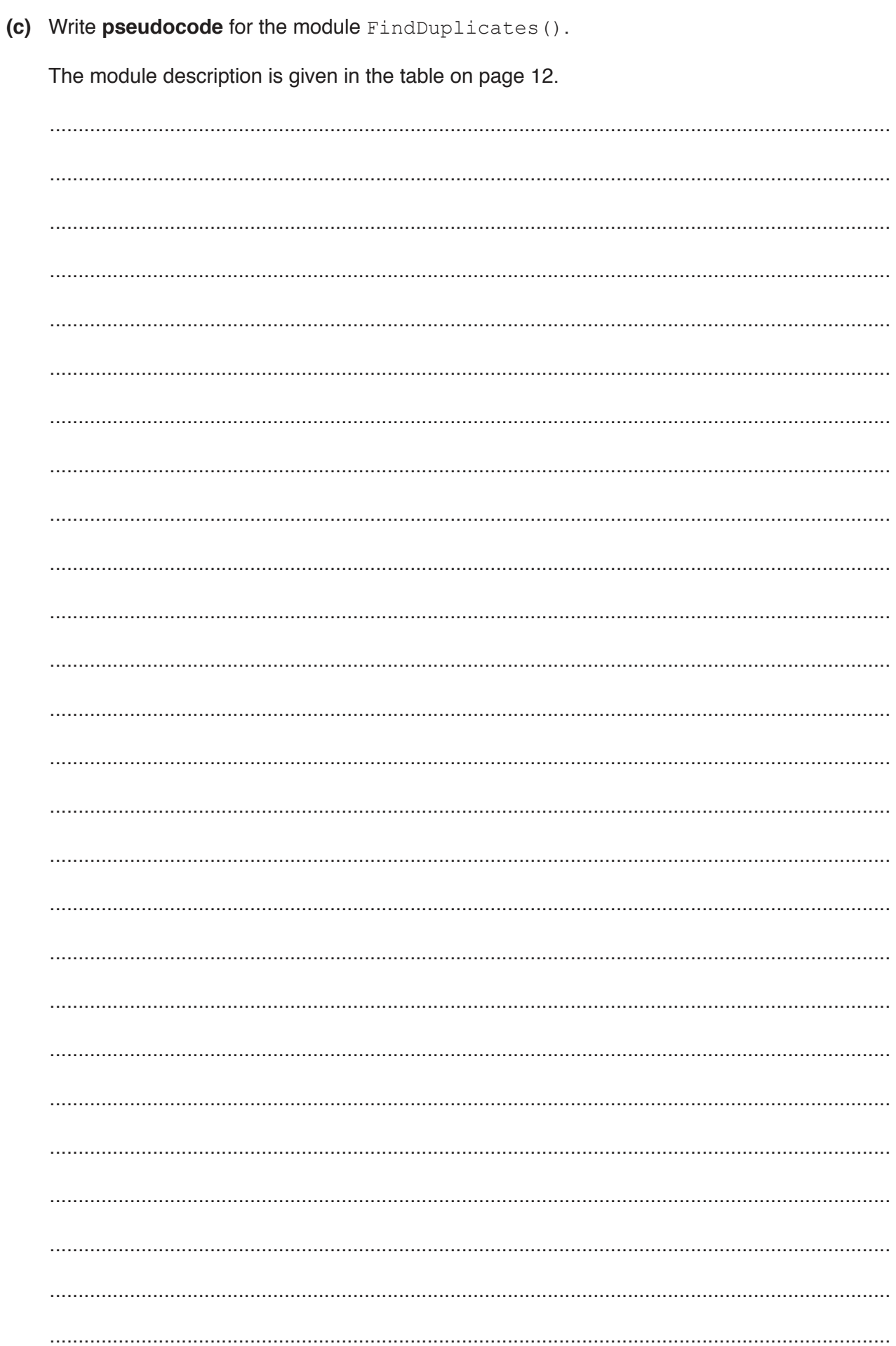

(d) ClearArray () is to be modified to make it general purpose. It will be used to initialise any 1D array of data type STRING to any value.

It will now be called with three parameters as follows:

- $1.$ The array
- The number of elements  $2.$
- $3.$ The initialisation string

You should assume that the lower bound is 1.

(i) Write pseudocode for the modified ClearArray () procedure.

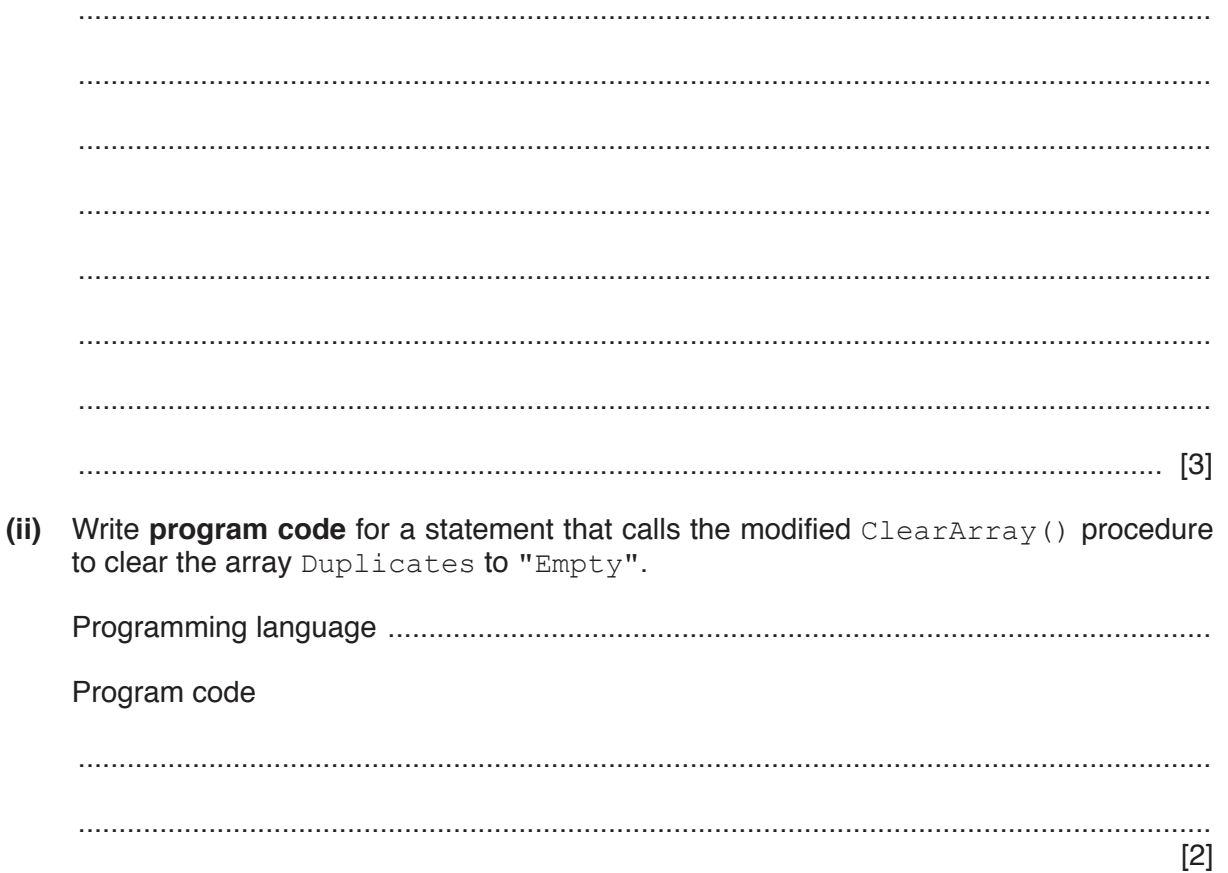

# **Appendix**

# **Built-in functions (pseudocode)**

Each function returns an error if the function call is not properly formed.

MID(ThisString : STRING, x : INTEGER, y : INTEGER) RETURNS STRING returns a string of length  $y$  starting at position  $x$  from ThisString

Example: MID("ABCDEFGH", 2, 3) returns "BCD"

LENGTH(ThisString : STRING) RETURNS INTEGER returns the integer value representing the length of ThisString

Example: LENGTH("Happy Days") returns 10

LEFT(ThisString : STRING, x : INTEGER) RETURNS STRING returns leftmost x characters from ThisString

Example: LEFT("ABCDEFGH", 3) returns "ABC"

RIGHT(ThisString: STRING, x : INTEGER) RETURNS STRING returns rightmost x characters from ThisString

Example: RIGHT("ABCDEFGH", 3) returns "FGH"

INT(x : REAL) RETURNS INTEGER returns the integer part of  $x$ 

**Example: INT (27.5415) returns 27** 

NUM TO STRING(x : REAL) RETURNS STRING returns a string representation of a numeric value. Note: This function will also work if  $x$  is of type INTEGER

Example: NUM\_TO\_STRING(87.5) returns "87.5"

STRING TO NUM(x : STRING) RETURNS REAL returns a numeric representation of a string. Note: This function will also work if  $x$  is of type CHAR

Example: STRING TO NUM ("23.45") returns 23.45

ASC(ThisChar : CHAR) RETURNS INTEGER returns the ASCII value of ThisChar

Example: ASC('A') returns 65

CHR(x : INTEGER) RETURNS CHAR returns the character whose ASCII value is  $x$ 

Example: CHR(87) returns 'W'

#### UCASE(ThisChar : CHAR) RETURNS CHAR returns the character value representing the upper case equivalent of ThisChar If ThisChar is not a lower case alphabetic character, it is returned unchanged.

Example: UCASE('a') returns 'A'

# **Operators (pseudocode)**

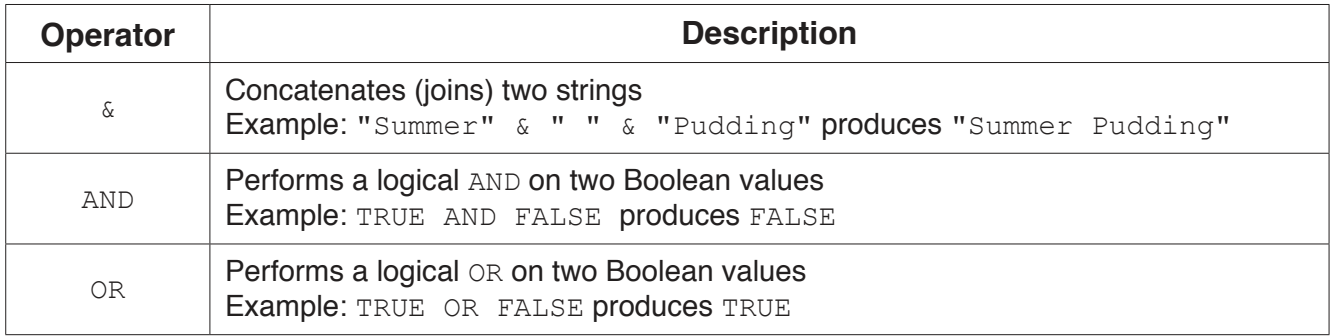

# **BLANK PAGE**

18

# **BLANK PAGE**

19

#### **BLANK PAGE**

Permission to reproduce items where third-party owned material protected by copyright is included has been sought and cleared where possible. Every reasonable effort has been made by the publisher (UCLES) to trace copyright holders, but if any items requiring clearance have unwittingly been included, the publisher will be pleased to make amends at the earliest possible opportunity.

To avoid the issue of disclosure of answer-related information to candidates, all copyright acknowledgements are reproduced online in the Cambridge Assessment International Education Copyright Acknowledgements Booklet. This is produced for each series of examinations and is freely available to download at www.cambridgeinternational.org after the live examination series.

Cambridge Assessment International Education is part of the Cambridge Assessment Group. Cambridge Assessment is the brand name of the University of Cambridge Local Examinations Syndicate (UCLES), which itself is a department of the University of Cambridge.